## $B^{rd}$  Annual MoodlePalooza: 2016<br>Room locations for the in-person sessions and Zoom links for the remote sessions will be sent to attendees after they register at this link:

http://moodlepalooza.weebly.com/register.html

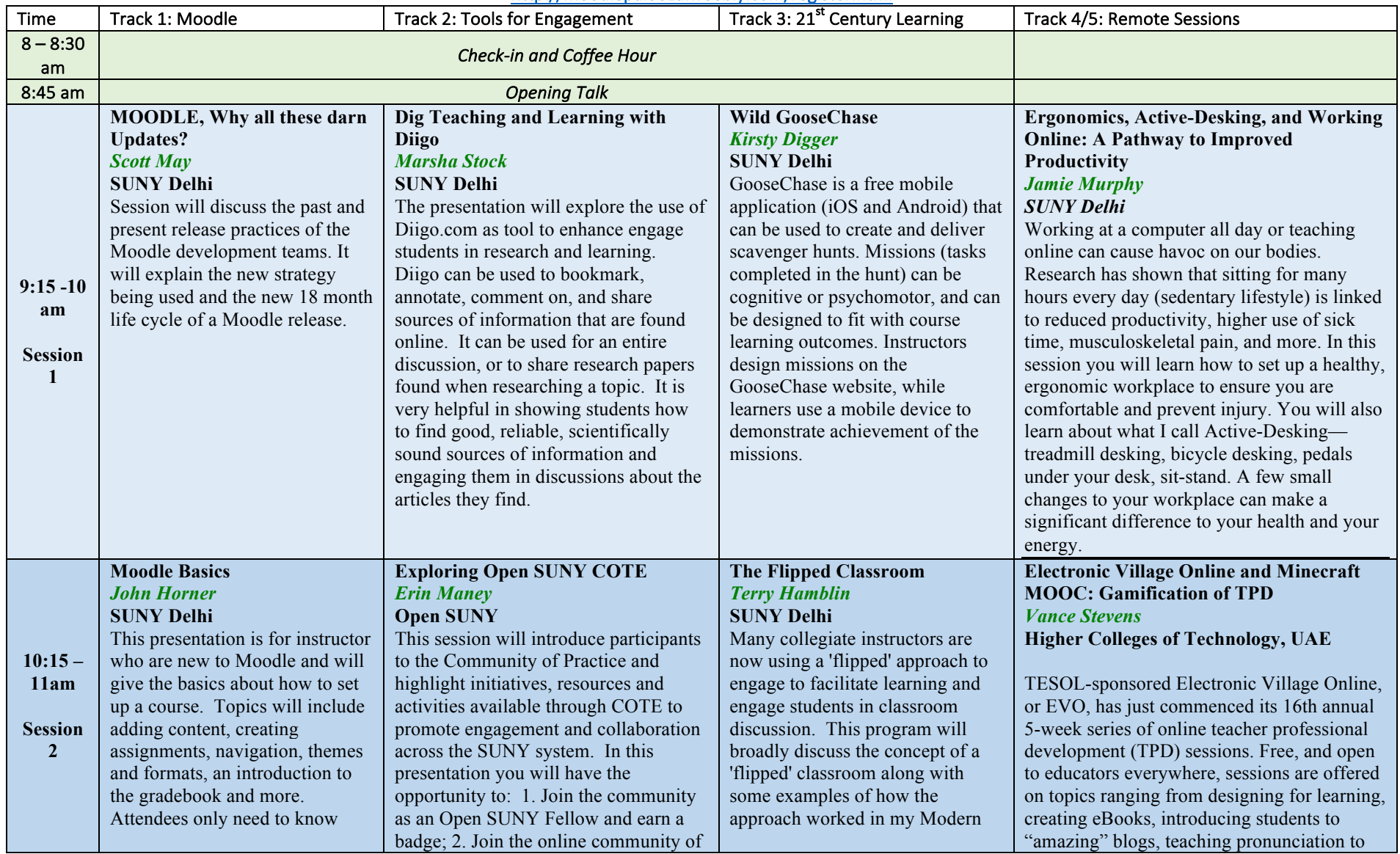

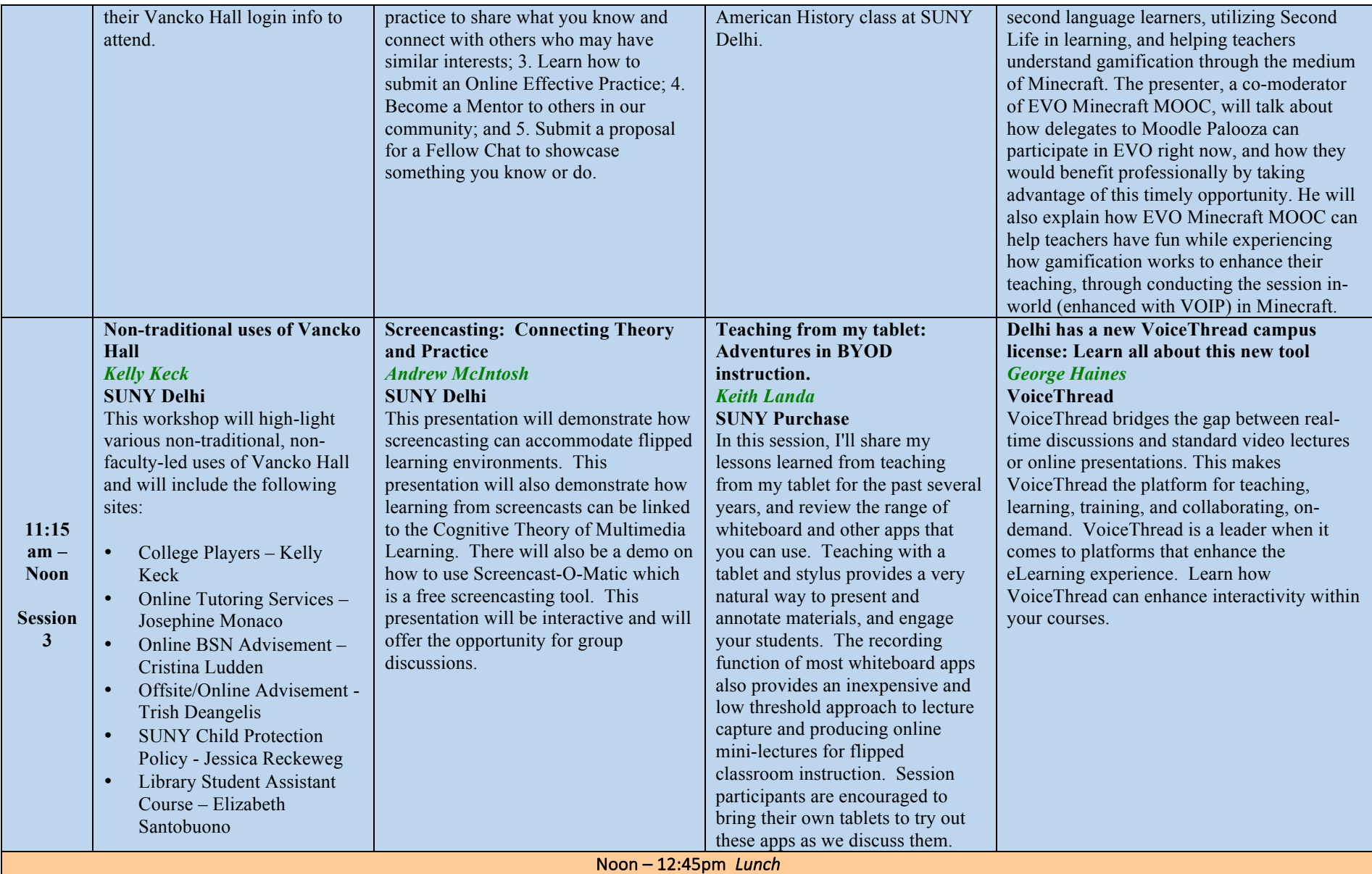

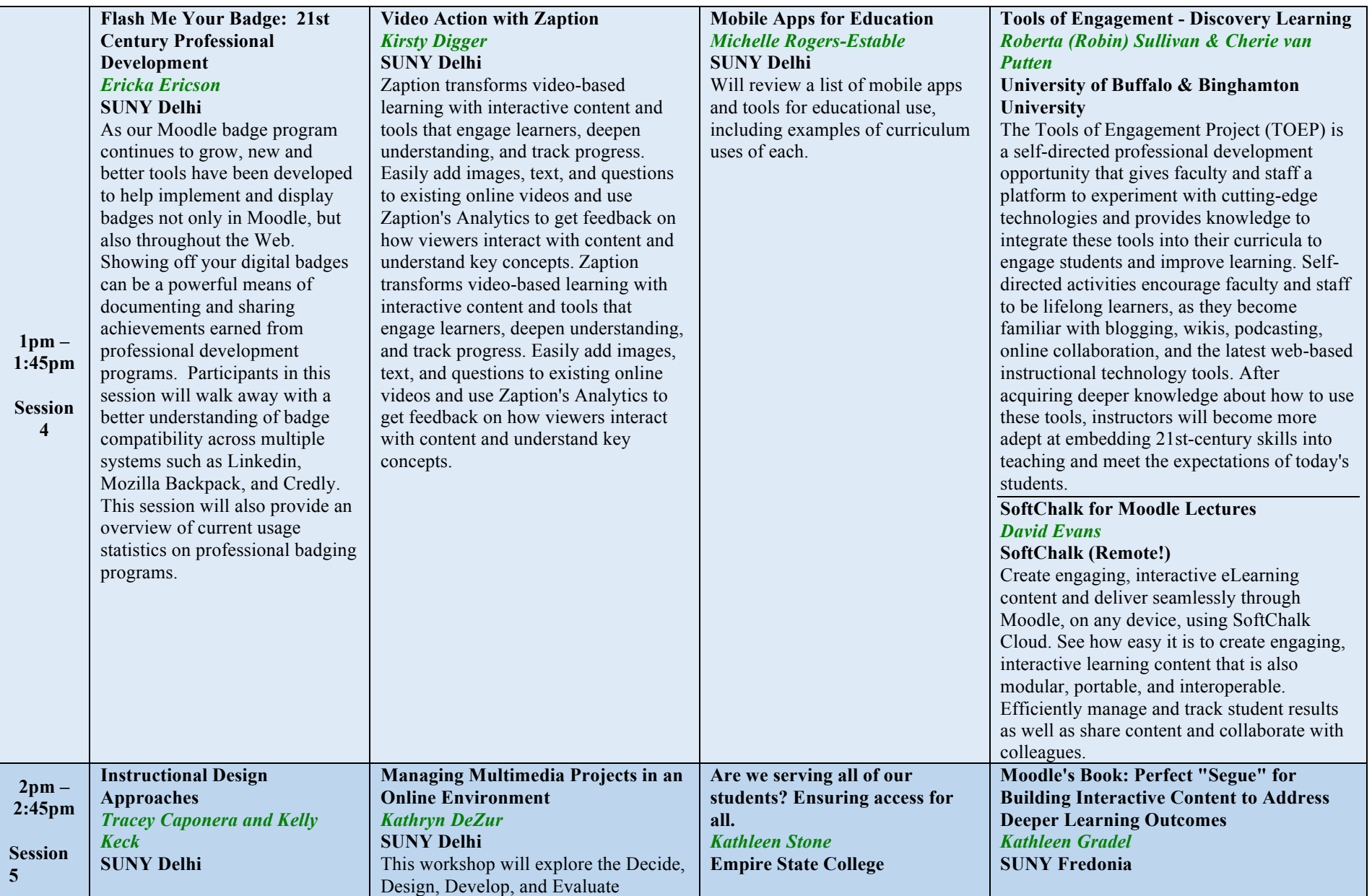

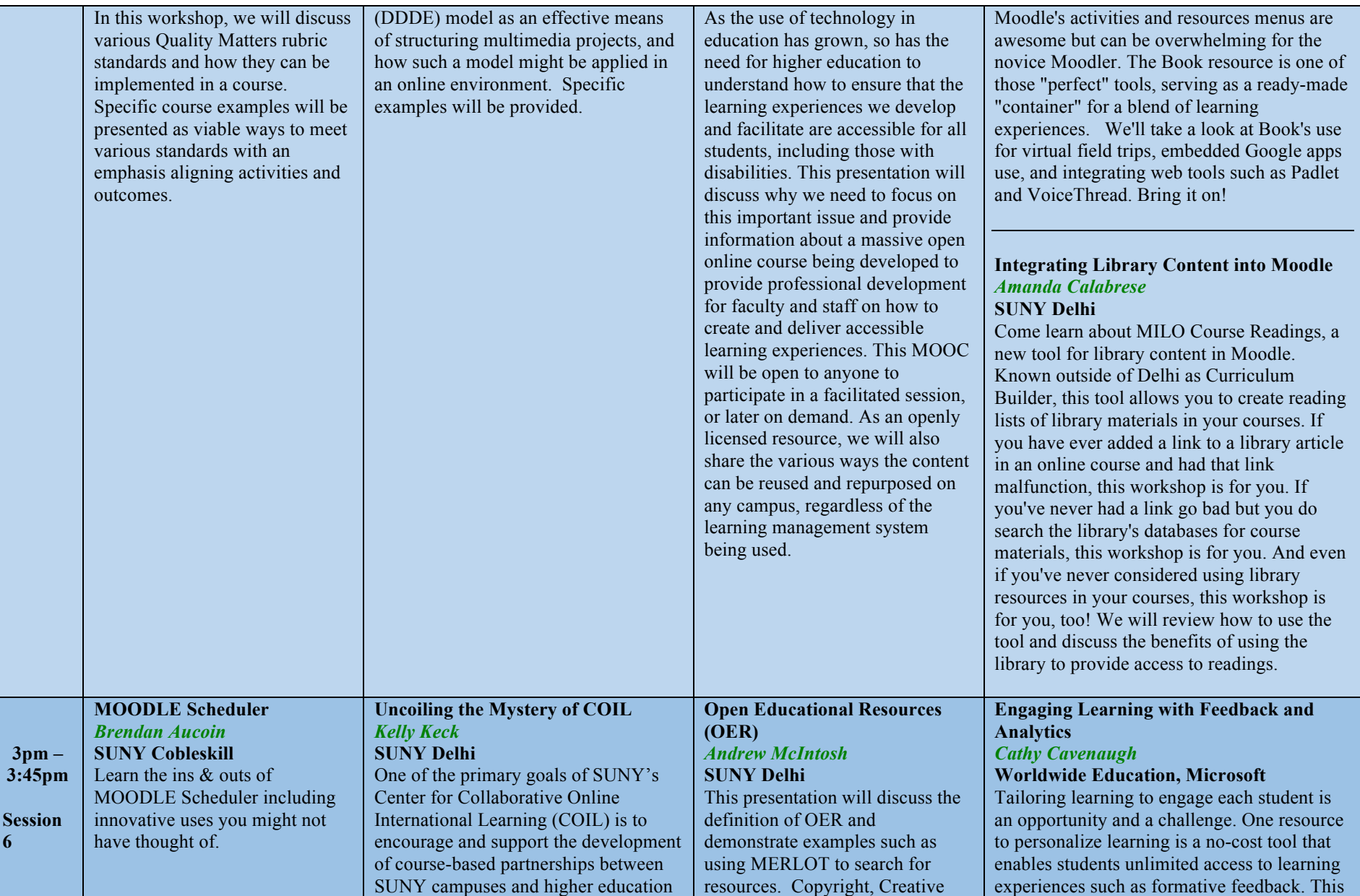

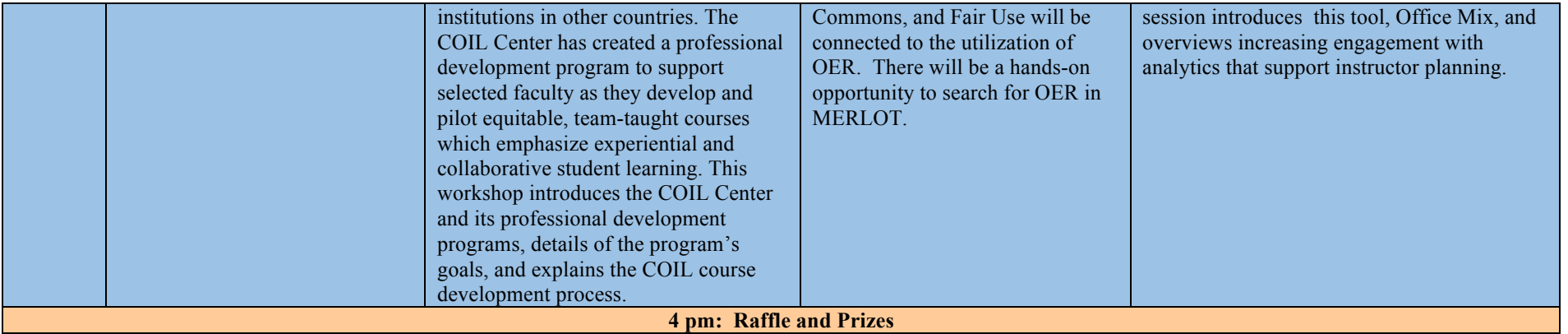